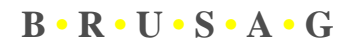

Sensorik & messtechnische Entwicklungen AG

Chapfwiesenstrasse 14

**CH-8712 Stäfa (Switzerland)**

# **INTRA**

## **Software Interface Definition Document**

(SIDD)

BRUSAG Ref: INTRA/SIDD/1827-BRU Version 1.03 of 18-Jun-2010

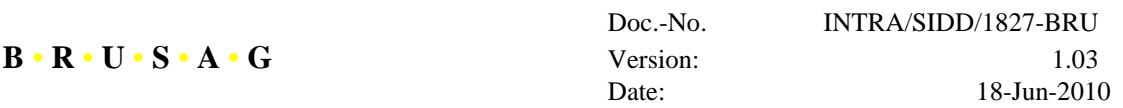

### **Change Record**

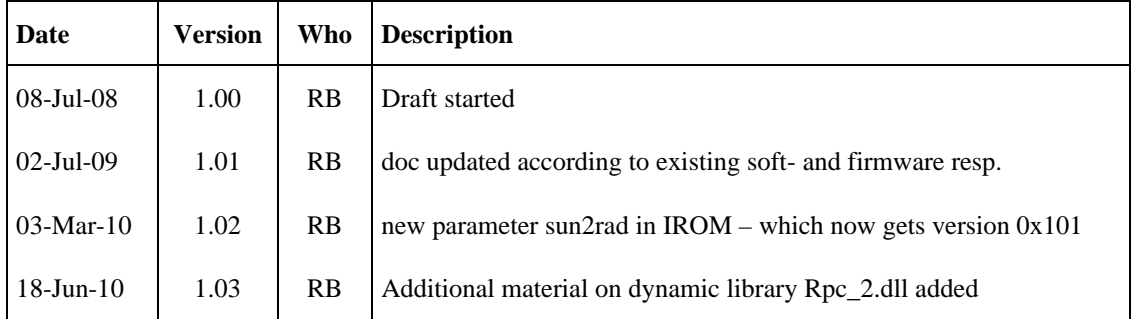

## **Table of Contents**

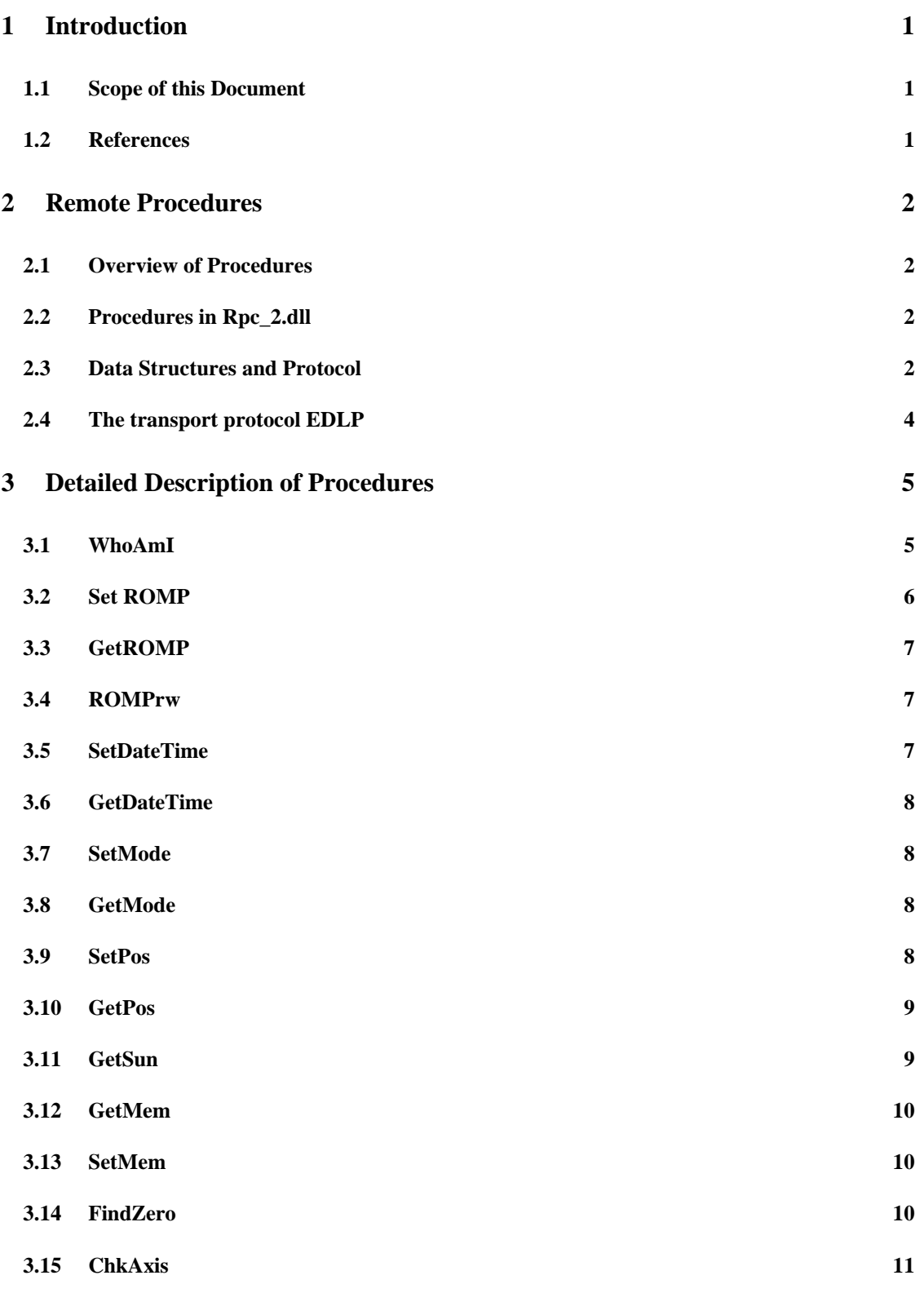

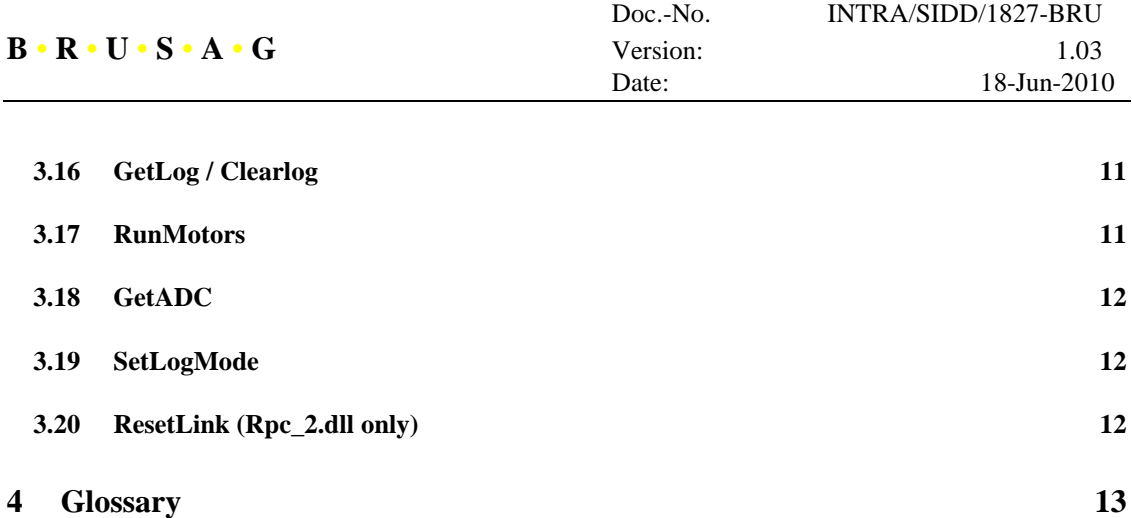

### **1 Introduction**

#### **1.1 Scope of this Document**

This document defines the software interface between INTRAs controller and a PC resident software. The interface is based on remote procedure calls. We will use and follow as closely as possible – the standards set for remote procedure calls in and by various RFCs.

Our first implementation of the RPC mechanism for the new controller will however not use TCP/IP as transport mechanism, but a much simpler protocol used for serial links. We already used this protocol $1$ before for INTRA (firmware version 2.48) and more recently for MetNevis.[1]

Most users will however not be willing to have to deal with the details of the protocol described in this document. They will instead use our dynamic library (presently Rpc\_2.dll) which provides a softwareinterface while hiding all lower level details. But even for these people, this document has something to offer: Descriptions of the in- and outs- of the procedures included in RPC\_2.dll. And these are all of the remote procedures specified here plus a PC-local procedure (ResetLink) which allows to select the local COM-interface and its configuration.

#### **1.2 References**

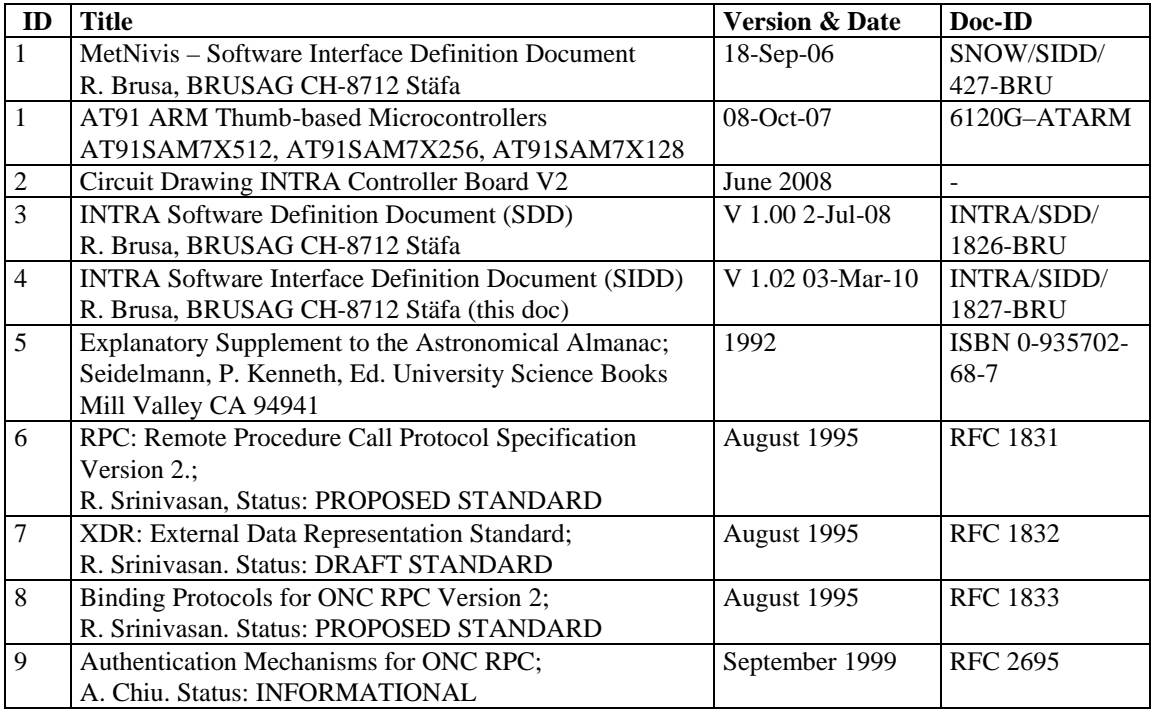

1 EDLP ESTEC Data link protocol

l

#### **2 Remote Procedures**

#### **2.1 Overview of Procedures**

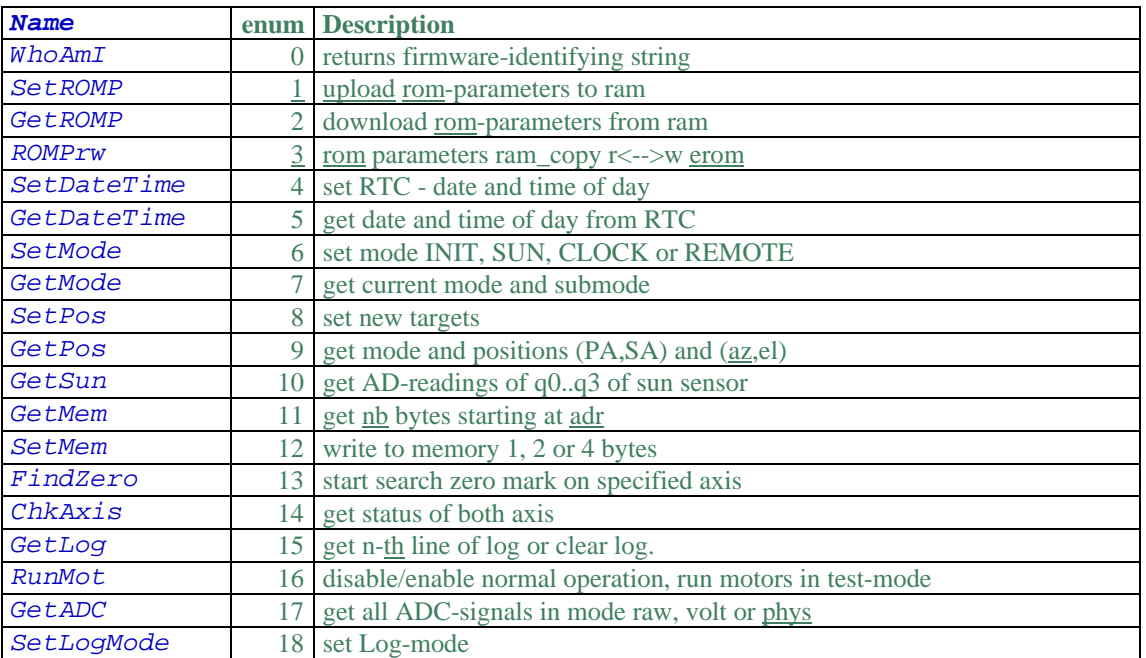

#### **2.2 Procedures in Rpc\_2.dll**

All remote procedures shown in 2.1 are callable from Rpc\_2.dll – plus a PC-local procedure as follows:

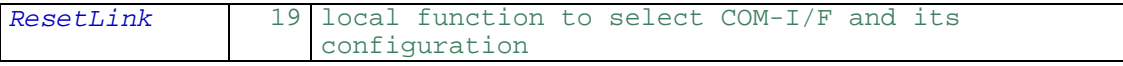

Rpc\_2.dll was developed using Delphi 7.0 and we then tested it using VC++ working with Microsoft Development Environment 2003, Version 7.1.3088.

In the download area of our website, you find a file yymmdd\_dll\_tests.zip (where yymmdd stands for the date of the creation of the file). Unpack this file into a folder dll\_tests. This folder is a solution folder containing 3 projects named ca01..ca03. Each of these projects (simple VC++ console applications) is a demonstration of the use of some of the routines of Rpc\_2.dll. The library is included in the folder \res\ together with all resources the applications will need at run time. You must include the path to this resfolder into you path variable, otherwise the programs will report errors and crash.

One further hint: The interface to Rpc\_2.dll is defined in Intra2Defs.h and implemented in Intra2Defs.cpp. Both these files are in the ca01-folder. You possibly must edit the properties of the other projects to specify the correct path according to your present configuration to include the ca01-folder.

If you are going to use Rpc\_2 you may skip the remaining paragraphs of this chapter 2 and continue with the detailed description of the routines given in chapter 3.

#### **2.3 Data Structures and Protocol**

The remote procedure calls are all implemented for the program ifw – the firmware that currently runs in INTRAs controller. Note that the controller is an arm processor and as such operated using the little endian convention. On the other hand, RPC specifications require big endian. This will force us to perform some byte inversions.

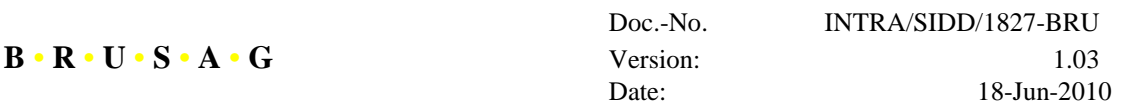

In line with RPC1831, the program definition for this rpc-application could be written as follows:

```
 program ifw {
 /*
           * Latest and greatest version
           */
          version INTRA_RPC {
            void WhoAmI(string progname, int v) = 0;
             void SetRomE(EEPROM prom) = 1;
             /*
              * write prom-data into rom-proxy area in RAM
              */
             void GetRomP(EEPROM* promp) = 2;
         \frac{1}{2} = 1;
          = 1;
```
The arguments of the call of a procedure are packed into a structure of type rpc\_msg as follows:

```
struct rpc_msg
  unsigned int xid; // counter to identify call
   union switch (msg_type mtype) {
   case CALL:
      call_body cbody;
    case REPLY:
      reply_body rbody;
    } body;
 };
```
The above and all following definitions in this paragraph follow RFC 1832. We briefly repeat the essentials of these definitions:

- ?? Data are big endian the MSB precedes the LSB (but remember: our controller is little endian)
- ?? All data must be assembled (and eventually padded with zeros) into multiples of 4 Bytes.
- ?? The xid of a REPLY must match the xid of the corresponding call.

The structure of the call body is shown below:

```
 struct call_body {
      unsigned int rpcvers; \frac{1}{2} /* must be equal to two (2) */<br>unsigned int prog; \frac{1}{2} /* 20000000h...3fffffffh use 2
                                                                   /* 20000000h...3fffffffh use 23456789h
                                                        */
     unsigned int vers; \begin{array}{ccc} \n\sqrt{3} & \text{if} & \text{remote prog} \n\end{array}<br>unsigned int proc; \begin{array}{ccc} \n\sqrt{3} & \text{if} & \text{d} \\
\end{array}unsigned int proc; \begin{array}{ccc} \gamma^* & \text{identifies procedure } * / 0 \\ \text{opaque_auth} & \text{cred} & \gamma^* \text{ credentials} : \text{use AUTH} \\ \text{opaque_auth} & \text{verf:} & \gamma^* \text{ verification: use AUTH} \end{array}/* credentials : use AUTH_NONE = 0 */
                                                                   /* verification: use AUTH_NONE */
       /* procedure specific parameters start here */
 };
```
and the reply-body is shown here:

```
 union reply_body switch (reply_stat stat) {
 case MSG_ACCEPTED:
   accepted_reply areply;
 case MSG_DENIED:
   rejected_reply rreply;
 } reply;
```
and further expanded as:

```
 struct accepted_reply {
    opaque_auth verf;
    union switch (accept_stat stat) {
    case SUCCESS:
```

```
 opaque results[0];
 /*
              * procedure-specific results start here 
              * use struct rProcName {..}
          \star/ case PROG_MISMATCH:
                                  // between program of caller and target
              struct {
                unsigned int low;
                 unsigned int high;
              } mismatch_info;
           default:
              /*
               * Void. Cases include PROG_UNAVAIL, PROC_UNAVAIL,
              * GARBAGE_ARGS, and SYSTEM_ERR. *\star/ \star/
              void;
           } reply_data;
       };
```

```
 union rejected_reply switch (reject_stat stat) {
 case RPC_MISMATCH:
      struct {<br>unsigned int low;
             unsigned int low; \begin{array}{ll} \n\sqrt{1 + 1} & \text{ 1} & \text{ 2} & \text{ 3} & \text{ 4} \\
\text{ 4} & \text{ 5} & \text{ 5} & \text{ 5} & \text{ 6} & \text{ 7} \\
\text{ 6} & \text{ 7} & \text{ 8} & \text{ 7} & \text{ 8} & \text{ 8} \\
\text{ 7} & \text{ 9} & \text{ 1} & \text{ 8} & \text{ 9} \\
\text{ 10} & \text{ 10} & \text{ 11} & \text{ 10} & \text{ 1y^* highest is 2 as well */
        } mismatch_info;
 case AUTH_ERROR:
        auth_stat stat;
 };
```
#### **2.4 The transport protocol EDLP**

For transmission, a RPC data structure is framed between stx and etx. A byte stuffing mechanism ensures that these two characters do never occur in the transmitted characters. Byte-stuffing for transmission is as follows:

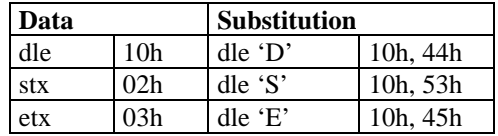

During transmission, a checksum – the sum of all characters of the original packet is computed. The twos complement of this value – possibly with byte stuffing – is then inserted in the data stream and the packet is closed by sending the terminating etx.

Upon reception, the leading stx-character is dropped and the data stream is destuffed according to the above table. A packet is considered complete when the terminating etx-characters is received. The checksum that was previously computed from the destuffed data must now be zero, otherwise, it is considered a checksum error.

A packet with a checksum error is silently trashed. Furthermore – an unexpected stx received during reception of a packet causes the current packet to be silently trashed and a new packet is started.

Transmission is initiated by the host only. If the server does not answer within a specified interval of time, the transmission is repeated 3 times and then a communication timeout error is reported (global flag).

Note that this protocol allows for normal terminal I/O on the same lines as the remote procedure calls. Everything that is not framed between stx/etx is considered normal terminal I/O. The current INTRA firmware uses this to output diagnostics messages.

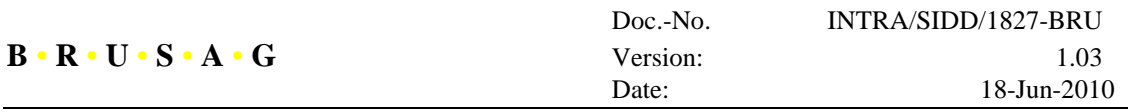

#### **3 Detailed Description of Procedures**

Prior to go into full depth, a remark is in order:IntraCfg.exe is a utility that is available from our web site. It allows a user to communicate with and configure an INTRA for use without having to deal with all these RPC-issues. However, if you want to integrate tracker-supervising or even tracker-handling into your own code, use Rpc\_2.dll.

Ok, back to the procedures. All procedure return an integer value of 0 if no errors were encountered. The interpretation of a non-zero result is according to the following enumeration:

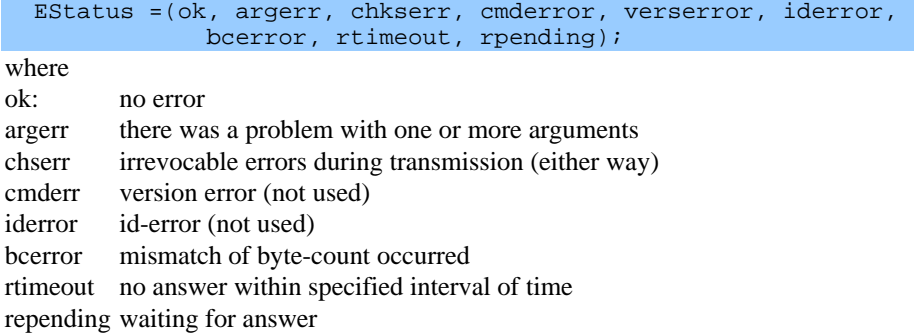

In the following description we use a notation that deviates somewhat from standard C in that each argument gets an attribute: in, out or var. Clearly, in-arguments are part of the call only, out-arguments of the answer and var-arguments go both ways. Arguments are always by value – both in the call-list as well as in the answer-list. But this "by value-rule" applies for the transport on the serial link only. Locally (and when using Rpc\_2.dll), the call follows C-conventions (or whatever language you are using). This is best illustrated with the WhoAmi-routine below: Both arguments are pointers that tell the called routine where to store the results. When calling the remote implementation of WhoAmI, the calling record is a structure of type call\_body without specific user data (empty). The information contained in the calling record is sufficient to tell the remote computer what it should do. It will return a reply-body containing a 32bit integer (the version of the remote program) and an XDRstr (see below), a string that will locally be converted to a null terminated string and be stored to where (the contents of) txt points.

#### **3.1 WhoAmI**

int WhoAmI (int\* v:out char\* txt:out);

v version of the remote program (interpret it as hex e. g. 0x101 is Version 1.01)

txt a pointer, pointing to the address where the returned zero-terminated string is. It should be copied from there to your local variables:

The calling structure of user data is empty:

struct cWhoAmI {void}; // empty used data upon call

The returned user data are

```
struct rWhoAmI {
   int v;
   XDRstr txt;
};
```
XDRstr is a 32bit integer specifying the number n of bytes to follow. Then the characters of the string follow and possibly some filler bytes to make the string length a multiple of 4. The number n does not include these filler bytes.

#### **3.2 Set ROMP**

Configuration parameters of the tracker as well as site and other parameters are stored in a nonvolatile storage area. A working copy of these parameters is maintained in RAM. We thus need three routines: One to upload the parameters to RAM, an other to download these parameters e. g. for editing and finaly a routine that reads or writes the parameters from EROM to RAM or vice versa. The EROM is implemented as a linked list in a block of the flash of the AT91SAM7x512 processor.

The type of the ROM-data is of type IROM (for INTRA-ROM) and is defined as follows:

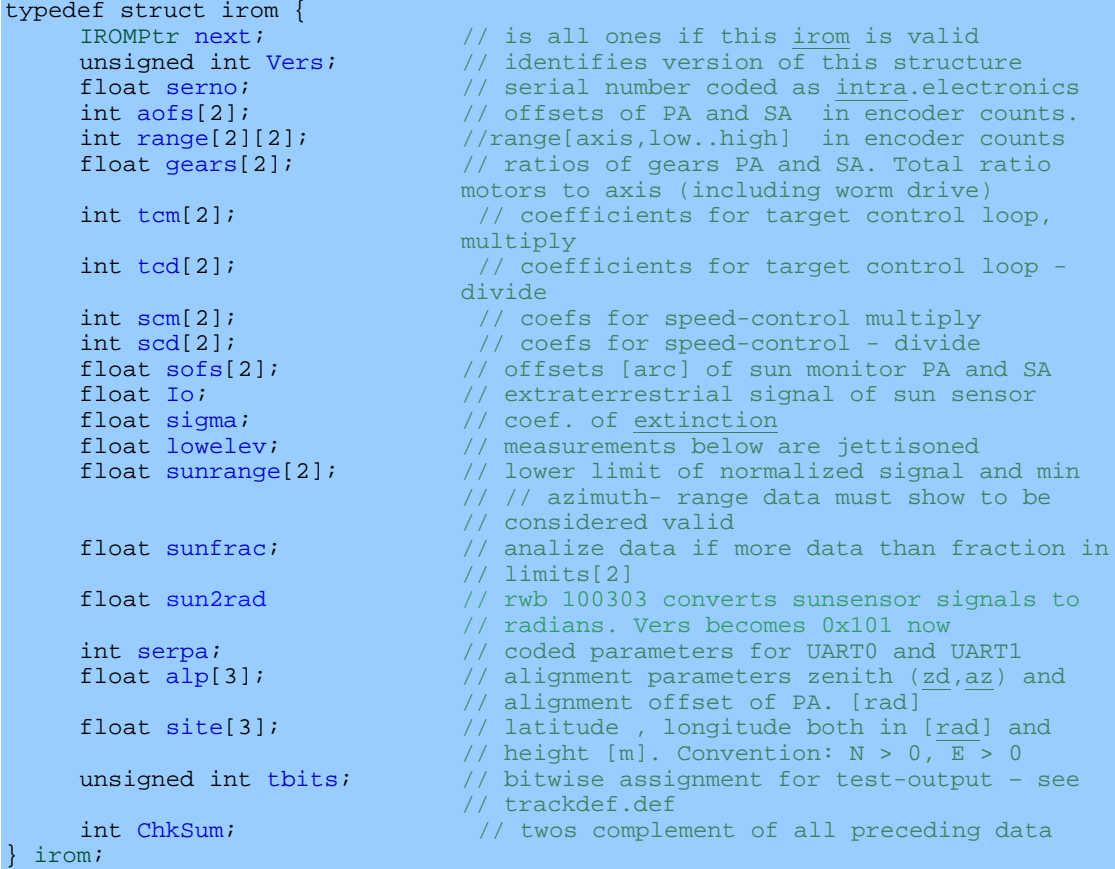

The serial parameters serpa allow to select the baud rate – all other serial parameters are firm and fix: 8 bit data, 1 stop bit, no parity and no handshake. The baud rate for UART0 is coded in bits (0: 19200, 1: 38400; 2: 57600 and 3: 115200). serpa=0 defaults to 9600. Decoding starts with the lsb and the baud rate according to the first nonzero bit is put into effect. Similarely for UART1 which starts at bit 16 for 19200 etc. (Warning: presently only tested for 57600 bps, 8, 1, n)

The function to upload the parameter to the trackers RAM is:

int SetROMP(IROM rom:in);

rom of type IROM is the structure containing all tracker- and site-specific data

The call-user data are

struct cSetROMP { IROM rom; }

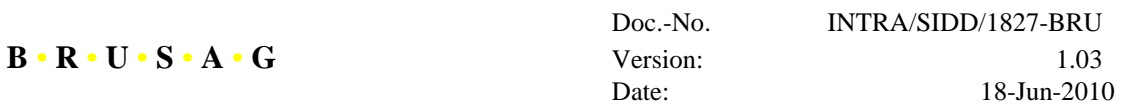

#### and upon return

struct rSetROMP { void; }

#### **3.3 GetROMP**

int GetROMP(IROM \*rom:out, int romstatus:out);

when calling GetROMP, rom must point to a memory area that is able to accommodate the type IROM.

The calling structure cGetROMP is empty. The return-structure includes the ROM-data and a status. This status is the result of GetROMP and is coded as follows:

- bit Description
- 1 Data valid, but defaults only
- 2 checksum-error. Data not valid.

```
struct cGetROMP {
  void
};
```
and the returned data are:

```
struct rGetROMP {
   IROM rom;
   int romstatus; //returned as result of GetROMP
}
```
#### **3.4 ROMPrw**

int ROMPrw(int write:in, int error:out);

if write is 1, the working copy of type IROM is written from RAM to ROM (toIROM), if write is 2, the rom is erased (eraseIROM)

else the direction is from ROM to RAM (fromIROM).

A zero is returned in error if the operation was successful, otherwise the result of the function is 1.

```
struct crROMPrw { // identical for call and return<br>int write_error; // direction upon call, result
                            // direction upon call, result of operation upon return
}
```
#### **3.5 SetDateTime**

```
int SetDateTime(datetime_t datetime:in);
where
```

```
typedef struct datetime_t {
        int yy, mm, dd; // year e. g. 2009, month and day<br>int hh, mi, sec; //hour, minutes and seconds
        int hh, mi, sec; \frac{1}{10} / hour, minutes and seconds int dow; \frac{1}{10} / day of the week (not use
int dow; \frac{1}{2} day of the week (not used by firmware) datetime t; \frac{1}{2} datetime t; \frac{1}{2} dow = [1..7], typically 1 is interpret
                                                   // dow = [1..7], typically 1 is interpreted as
                                                   // Sunday
```
The routine sets the RTC according to the arguments specified. Note that the year should be specified as a four digit number, because otherwise, the century-flag of the RTC can not be handled correctly.

```
struct cSetDateTime {
   datetime_t datetime;
}
```
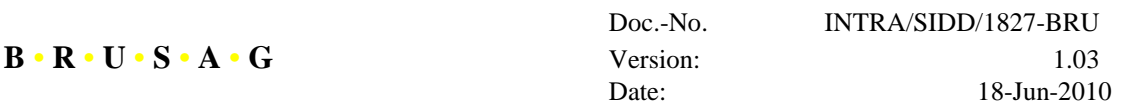

The routine returns nothing, hence rSetDateTime is empty.

#### **3.6 GetDateTime**

int GetDateTime(datetime\_t \*datetime:out)

The call-structure is empty and for the return data structure, the type cSetDateTime shall be assumed.

#### **3.7 SetMode**

int SetMode(mode\_t mode:in, int \*err:out)

The type Tmode is an enumeration (INIT, SUN, CLOCK, REMOTE, TEST).

If mode > REMOTE an err of 1 is returned – otherwise err of 0 is returned.

Two remarks are in order:

- When the current mode is INIT, the user should firstly verify that the current position is valid prior to commanding any other mode. Failure to do so could result in damages to the tracker, because the axis limit might not work as intended.
- The TEST-mode should not be commanded externally. It is set internally (by the tracker) during special operations. An attempt to set the mode to TEST using SetMode is ignored and  $err = 1$  is returned.

The call- and return data structures are the same – a 32bit-word goes up (mode) and a 32-bit word comes back (err).

#### **3.8 GetMode**

void GetMode( mode\_t \*mode:out, subm\_t \*submode:out);

The type subm\_t is an enumeration (DAY, EVENING, WAIT24, WAITZERO, REWIND, MORNING).

The call-data structure is empty. The reply data are

```
struct rGetMode {
mode_t mode; \frac{1}{2} // coded into 32bit word
subm_t submode; // 32bit word
}
```
#### **3.9 SetPos**

This routine should be called in mode REMOTE. If called in INIT, it has no effect. If called in SUN or CLOCK mode, its effect will be overritten by the program within a rather short period of a few seconds at maximum. (Note: It is for safty reason that this routine does not force REMOTE-mode but leaves current mode untouched).

SetPos sets the target-angles accordingly. The angles are specified either in the astronomical system or in the tracker system – depending on the value of the first parameter.

int SetPos(cosys\_t cosys:in, float p1:in, float p2:in, int \*err:out)

typedef enum {ASTRO, TRACKER} cosys\_t

SetPos interprets a cosys of 0 as ASTRO and any nonzero cosys as TRACKER.

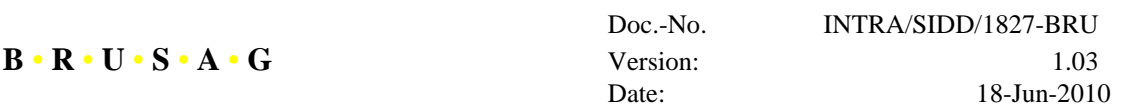

p1 is the azimuth or primary axis angle, p2 the elevation or secondary axis setting. Angles are specified in radians.

If a position outside the allowed range of an axis is commanded, the target is set accordingly, but the corresponding axis will stop a its limit of range.

```
struct cSetPos {
   Tcosys cosys;
   float p1, p2;
}
```
struct rSetPos { .<br>// result of function }

**3.10 GetPos**

```
void GetPos(mode_t *mode, subm_t *subm,
        polarf_t *astro_trg:out, // target-az,el astro-system [rad] polarf_t *track-trg:out, // target-PA,SA tracker-system [ra
         polarf_t *track-trg:out, // target-PA,SA tracker-system [rad] polarf_t *astro_cur:out, // current az,el astro-system [rad]
        polarf_t *astro_cur:out, // current az,el astro-system [rad]<br>polarf_t *track_cur:out, // current PA,SA tracker-system [ra
        polarf_t *track_cur:out, // current PA, SA tracker-system [rad]<br>polari_t *ecounts:out, // current encoder counts PA, SA [cnts
         polari_t *ecounts:out, // current encoder counts PA,SA [cnts] polari_t *hcounts:out) // current hall-counts PA,SA [cnts]
                                                       // current hall-counts PA,SA [cnts]
```
returns mode and submode, target- and current positions in various systems/units.

The type polarf\_t is a two-element vector of float elements (see below) and polari\_t is a two-element vector of int elements (Both float and int are 32 bits, float is according to IEEE).

```
typedef struct polarf_t {
     float v[2];
} polarf_t;
```
The call structure is empty. The response-structure contains 8 float and 4 integers starting with astro\_trg.v[0] and ending with hcounts.v[1];

#### **3.11 GetSun**

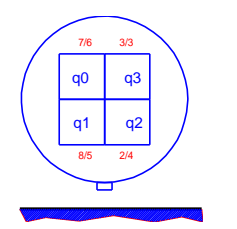

Figure 1 Front view of the quadrants of the sun detector. The numbers indicated are pins of the sensor/connector resp.

void GetSun(int \*q:out);

return intensity-values of the 4 quadrants of the tracker. Units are Volts [0.0..3.3].

The call-structure is empty.

struct rGetSun { float q[4]; }

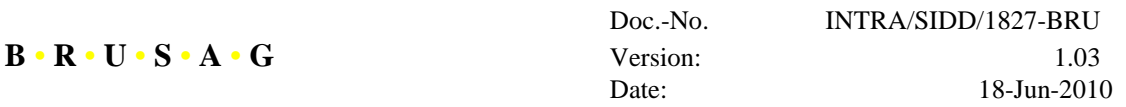

#### **3.12 GetMem**

int GetMem(WORD32 adr:in, int n:in, char \*bytes:out);

GetMem returns n bytes from memory, starting at adr. n must be in the range [0..128]. If it exceeds these limits, it is cut down accordingly.

```
struct cGetMem {
   int adr;
   int n;
}
struct rGetMem {<br>char bytes[n];
                         // n data-bytes
   char filler<>; // 0 to 3 filler bytes to get a multiple of 4 bytes
}
```
#### **3.13 SetMem**

int SetMem(WORD32 adr:var, int n:var, WORD32 bytes:var);

SetMem writes (n=1,2 or4) bytes to the memory, starting at address adr. Independent of  $n = 1.2$  or 4, bytes is always transmitted as a full 32-bit word – but the 8 lsb, 16 lsb or all 32 bits are valid resp. Unused bits are cleared.

Upon return and if invoked with positive n, adr contains the address that it has written to, n contains an errorflag (0 if ok) and bytes contains the value written to adr. The call and response structures are thus the identical:

```
struct c/rSetMem {
  WORD32 adr;
   int n;
   WORD32 bytes;
}
```
A special mode supporting tests is available when  $n < 0$ . The argument adr upon call for  $n < 0$  is irrelevant and depending on the value of n, bytes is written to a predefined variable. Upon return, adr then contains the address of this variable, n an error-flag and bytes the (unmodified) value written to the variable. Currently only one such test variable is defined for

#### $n = -1$ : Heatertest

The value in bytes is written to a variable "testgrad" (value is in degrees C). This alters the flow of the periodic heater-control-task. If it finds testgrad  $!= 0$  it uses<sup>2</sup> this value (as temperature in degrees C) instead of the temperature read from the ADC to control the PWM of the heater.

#### **3.14 FindZero**

l

int FindZero(int search:in, int error:out); start search of zero marks. Bits in search are used to signal which axis and in which direction the search

should be started. The coding of the bits is based on the enumeration type tflags

```
typedef enum tflags
       PAccwsearch = 1, \frac{1}{2} // ccw is the standard way PAcwsearch = 2, \frac{1}{2} // will search for a negat.
                                                // will search for a negative edge of the z-
                                              signal
```
 $2$  testgrad is cleared during program startup.

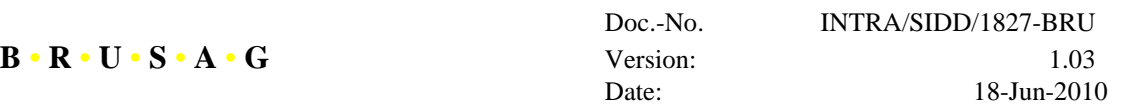

```
PAzeronotfound = 4, \frac{1}{2} // moved to end of move-interval PAzerofound = 8, \frac{1}{2} // success - the flag was seen
                                     // success - the flag was seen
PAhe_mismatch = 0x10, // hall/encoder mismatch<br>PAposvalid = 0x20, // zero-operation was sud
                                     // zero-operation was successful or nvv-values
                                     // ok
// SA uses the same flags - just rotated left 8 bits.<br>SAccwsearch = 0x100, // and the same for the SA
                                    // and the same for the SA
SAcwsearch = 0x200,
SAzeronotfound = 0x400,
SAzerofound = 0x800,
SAhe_mismatch = 0x1000,
SAposvalid = 0x2000,
Force32 = 0x80000000} tflags;
```
Clearly, only a set formed with one or a pair of the search-flags PAccwsearch, PAcwsearch and SAccwsearch, SAcwsearch makes sense for FindZero. If non of these bits is set, the call is a nop, but will return 1. The routine simply triggers the search, forces mode INIT and returns. The axis then start to move in the specified direction until the zero mark is encountered or a path of app. 15° has completed.

```
struct c/rFindZero {
   int search; //search is replaced by an error-variable upon return
}
```
#### **3.15 ChkAxis**

void ChkAxis(int \*status:out);

The status returned is bit-coded as a set of tflags – see also FindZero:

The call-structure is empty, return-structure holds the 4-byte quantity status.

#### **3.16 GetLog / Clearlog**

```
void GetLog(int n:in, char *txt:out);
```
GetLog returns the  $n^{th}$  line of the message-log in string. Linecount starts with zero. The cr – and if present in the log – also the lf are included in string. An empty string signifies the end of the log buffer. For efficiency considerations, this routine should be called in a loop where n grows from zero until an empty string is returned.

When calling GetLog with a negative n, the log-buffer is cleared and an empty string is returned.

```
struct cGetLog {
   int n;
}
struct rGetLog {
   XDRstr txt; // see also WhoAmI for an explanation of XDRstr
}
```
#### **3.17 RunMotors**

int RunMotors(int flag:in, int pamot:in, int samot:in);

This routine allows to operate or stop any of the motors. The argument flag is interpreted as a boolean. If it is unequal zero, the mode is set to TEST and the two motors get a dutycycle as specified in pamot and samot. Dutycycles are specified in ppm – including the sign of the motion. Hence pamot and samot should fall in the range [-999999…999999].

If flag is zero, the mode is reset to INIT and both motors are stopped.

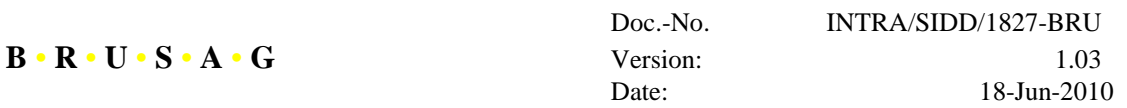

The call-structure contains three 32-bit words, flag, pamot and samot. The response-structure is empty.

#### **3.18 GetADC**

int GetADC(tsig sigmode:in, float \*sigs:out);

GetADC returns the ADC-values of the 8 channels of the 10-bit ADC of the controller. The data are either in raw AD-counts, Volts or converted to physical signals – according to the channel. The values returned are mean values of a period of 100 ms (50Hz) or 95.24 ms (63 Hz). The routine returns the currently valid readings (which are updated at a rate of 100ms or 95.24 ms resp.). The full scale of the ADC corresponds to 3.3 V.

**typedef enum** tsig {*eRAW*, *eVOLT*, *ePHYS*} tsig; // mode of signals from adc

channel assignments are:

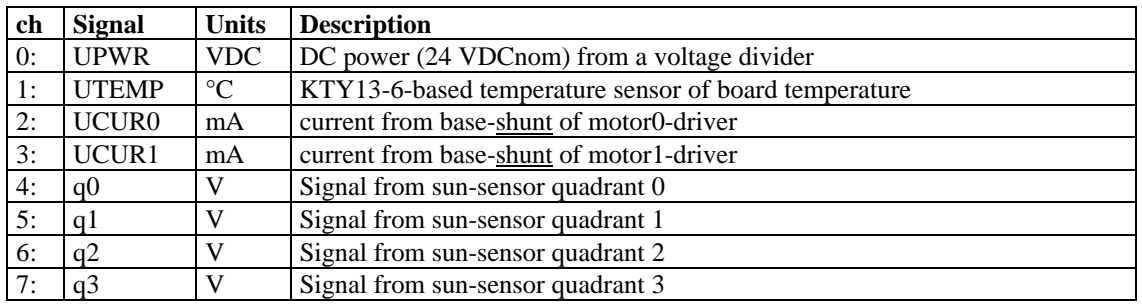

The call-structure of GetADC contains the 32-bit quantity sigmode. The response-structure contains an 8-elelemt array of float-types sigs[0]..sigs[7].

#### **3.19 SetLogMode**

int SetLogMode(tlogm lognew:in, tlogm \*logwas:out);

SetLogMode sets the loglevel specified in lognew and return the previous log-level in logwas.

**typedef enum** tlogm {*SEVERE*, *SHORT*, *EXTENSIVE}* tlogm;

The call- and response structure are identical: In both cases a single 32-bit variable - lognew upon call and logwas upon return.

#### **3.20 ResetLink (Rpc\_2.dll only)**

int ResetLink(TSerial comsettings:in);

This is a strictly local routine. It selects the com-port of the serial link and its configuration. Nothing is transmitted to the remote site. Presently, the function always returns zero – independent of possible problems. The type TSerial is defined as follows:

```
typedef struct TSerial { // settings for PC, all except comx from
                                                   // SerCfg
      int baud; \frac{1}{2} // e.g. 57600 bps char comx; \frac{1}{2} // COM-number 1...
      char comx; \frac{1.8}{1.8}<br>char data; \frac{1}{1} number of bits
                                                  // number of bits 4..8
      char parity; \begin{array}{ccc} \n\sqrt{6} - 4 = \text{none, odd, even, mark, space} \\
\text{char stop;} & \n\end{array} // 0,1,2 = 1, 1.5, 2
                                                   \frac{1}{2} (1, 2, 2, 1, 1, 1, 5, 2)<br>\frac{1}{2} timeout in ms
      unsigned int timeout;
        } TSerial;
```
#### **4 Glossary**

- [rad] arc units (radians) full rotation is 2 p
- $[°]$  degrees full rotation is 360 °
- [cnts] dimensionless quantity typically a counter
- PA Primary Axis (vertical axis of tracker) loosely corresponding (depending on the quality of the initial alignment during installation) to the azimuth axis.
- SA Secondary Axis (horizontal axis of tracker moving with the PA) loosely corresponding (depending on the quality of the initial alignment during installation) to the elevation axis

- end of text -